### Función **COMBINEVALUES**

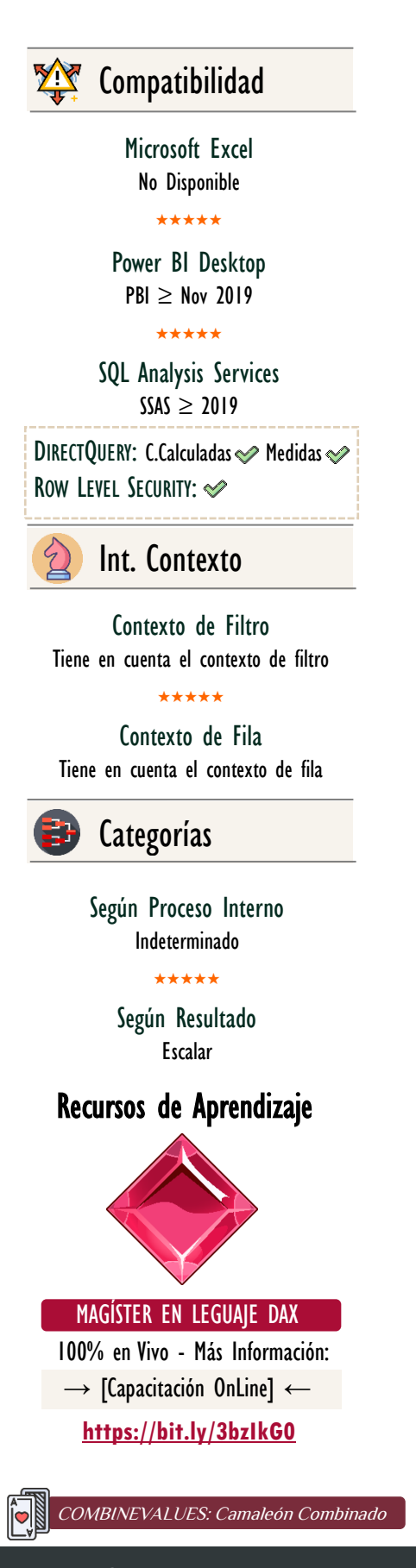

# **Descripción**

[COMBINEVALUES](https://cartasdax.com/combinevalues) une dos o más textos en uno sólo. El objetivo de la función es soportar relación con múltiples columnas con mayor eficiencia para DirectQuery.

FUNCIÓN (CA) COMBINEVALUES

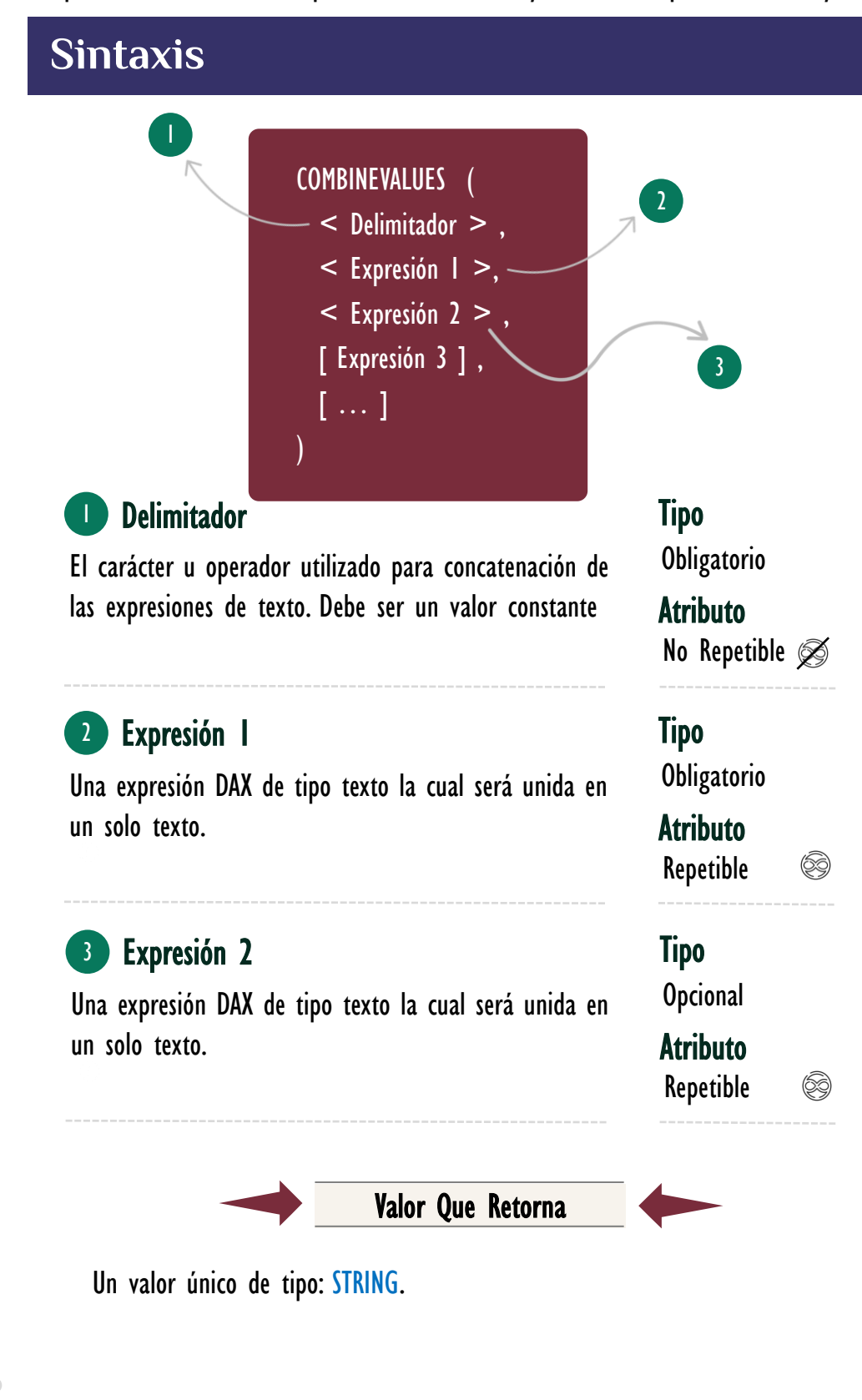

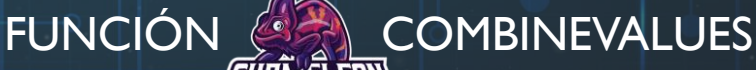

### [Acerca de las Cartas DAX](https://cartasdax.com/)

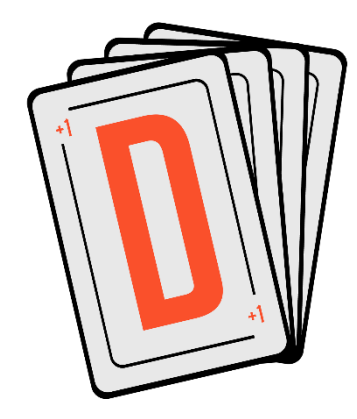

Las cartas DAX del equipo de Excel Free Blog es un paquete de contenido de documentación y representación para un juego de todas las funciones en leguaje DAX, compuesta por dos partes:

#### I. La Carta

Cada función en todo el lenguaje DAX contará con un personaje representativo, por ejemplo, la función SUMX será representada por el ser mitológico: el grifo.

#### II. La Ficha Técnica

La ficha técnica tiene información de la función para su manejo, consulta y entendimiento, en ella se documenta y explica: Descripción, sintaxis, parámetros y más. (Cómo la presente)

Más Información

→ [https://bit.ly/3aZiBqu](https://www.excelfreeblog.com/cartasdax/) ← → [www.CartasDax.Com](https://www.excelfreeblog.com/cartasdax/) ←

Última Actualización: 6 de marzo del 2021

COMBINEVALUES: Camaleón Combinado

### **Ejemplos**

1. 2. = -- Expresión para una Columna Calculada COMBINEVALUES ( "|", Clientes[Nombre] , Cliente[Teléfono] )

## **OBSERVACIONES**

- I. La función [COMBINEVALUES](https://cartasdax.com/combinevalues) se proporcionar para unir dos o más columnas de texto cuando se requiere una relación entre un par de tablas que dependa de todas ellas, el motivo es para tener una mejor en el rendimiento en el modelo, ya que, si se implementa otro tipo de concatenación, por ejemplo, con la función [CONCATENATE,](https://cartasdax.com/concatenate/) este producirá un código interno menos eficiente que [COMBINEVALUES.](https://cartasdax.com/combinevalues)
- II. La función [COMBINEVALUES](https://cartasdax.com/combinevalues) asume que el usuario selecciona u delimitador apropiado para asegurar que la combinación produzca elementos únicos en la nueva columna.

# **BIBLIOGRAFÍA**

#### Páginas Web:

- 1. DAX GUIDE: [https://dax.guide/combinevalues/](https://dax.guide/fixed/)
- 2. MICROSOFT: [https://docs.microsoft.com/en-us/dax/combinevalues-function-dax](https://docs.microsoft.com/en-us/dax/mid-function-dax)
- 3. SQLBI:

[https://www.sqlbi.com/articles/using-combinevalues-to-optimize-directquery](https://www.sqlbi.com/articles/using-combinevalues-to-optimize-directquery-performance/)[performance/](https://www.sqlbi.com/articles/using-combinevalues-to-optimize-directquery-performance/)

Creado por:

Miguel Caballero y Fabian Torres. Cualquier Retroalimentación: excelfreebymcs@gmail.com

### Funciones Relacionadas: